# PREDICTING BONE AGE FROM X-RAY IMAGES BIG DATA ANALYSIS 2019

https://imgur.com/gallery/c1ZUTUx

ALISA AGAFONOVA, JON RAUNKJÆR SØNDERGAARD, YIFAN LIU VESTERGAARD & MADS EHRHORN KJÆR

### PROBLEM

- Medical images low hanging fruit for ML
- Machines might be able to better classify images

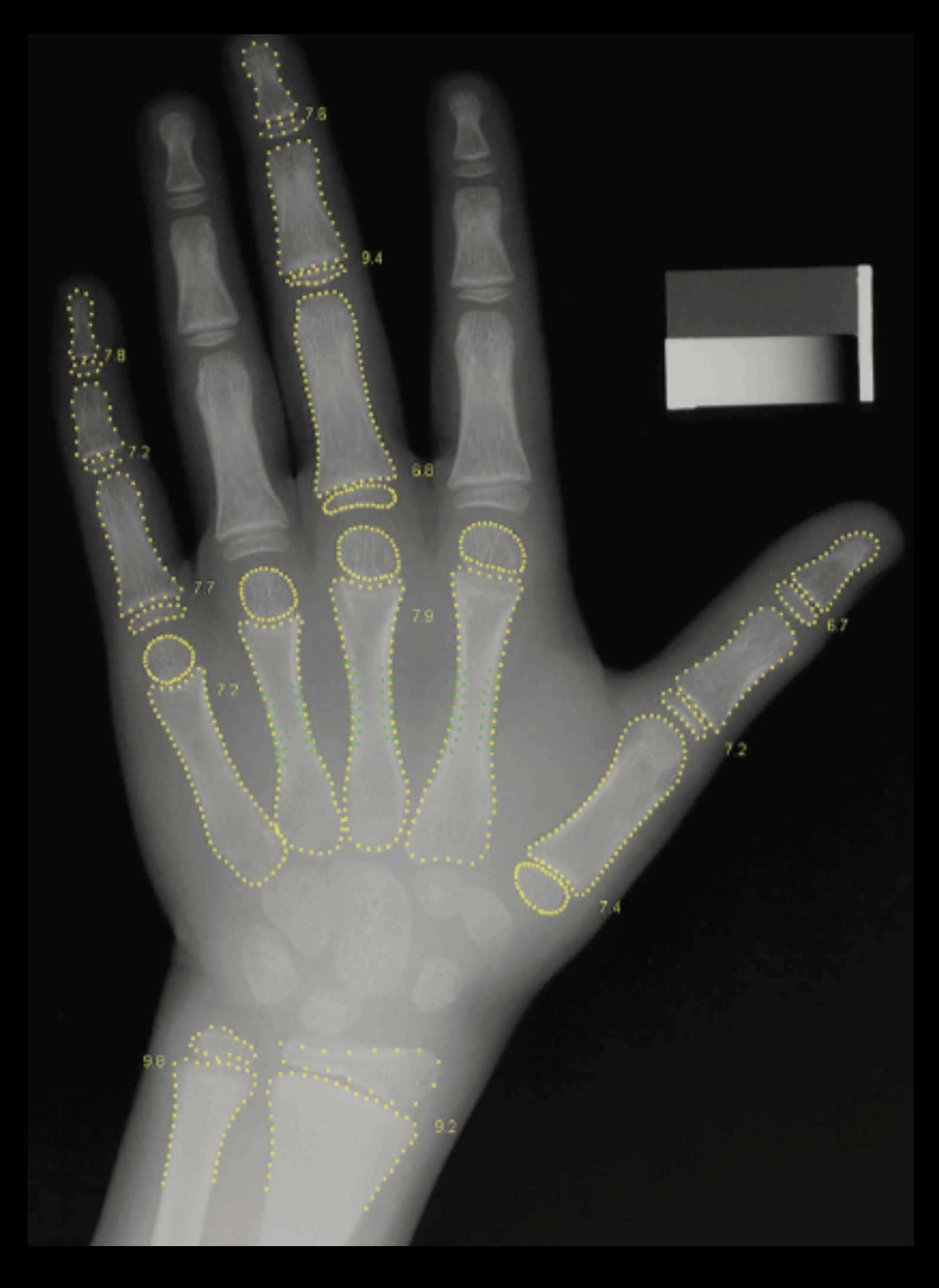

https://doi.org/10.1148/radiol.2018180736

–PROF. GEOFFREY HINTON "If you work as a radiologist you're like the coyote that's already over the edge of the cliff but hasn't yet looked down so it doesn't realize there's no ground underneath him."

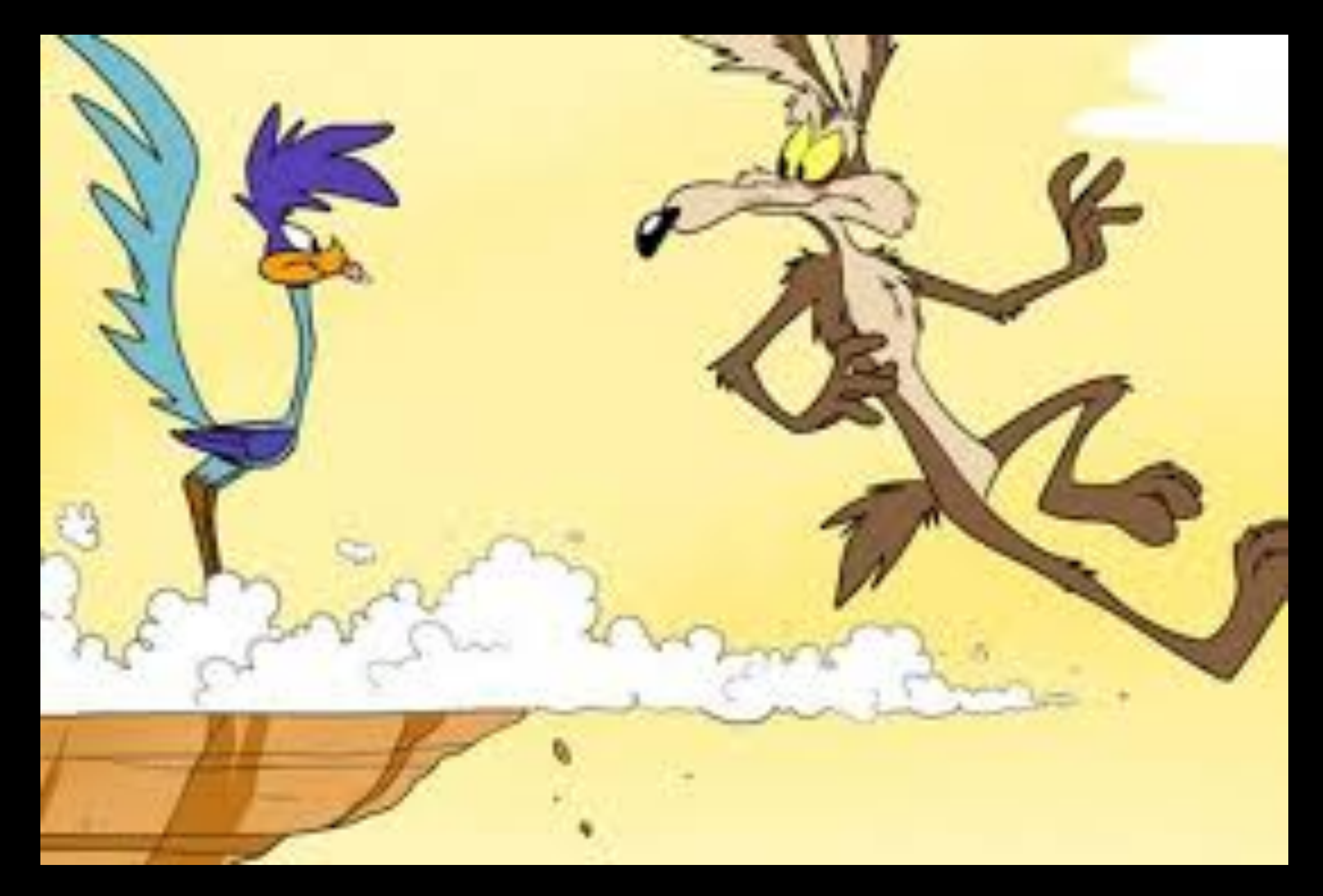

https://www.vox.com/2015/3/5/8157519/chuck-jones-rules-for-roadrunner-coyote

#### BIG F\*#K'IN DATA

- Images in full resolution ~10 GB
- Difficult to fit in RAM
- Need GPU for training
- Ie. you're not gonna use your laptop
- Solution:
	- Kaggle Kernels; GPU, commit history
	- Google Colab; GPU, 8-core TPU

https://www.amazon.com/Sarcasm-Engineer-Profession-Typography-Coffee/dp/B077L52266

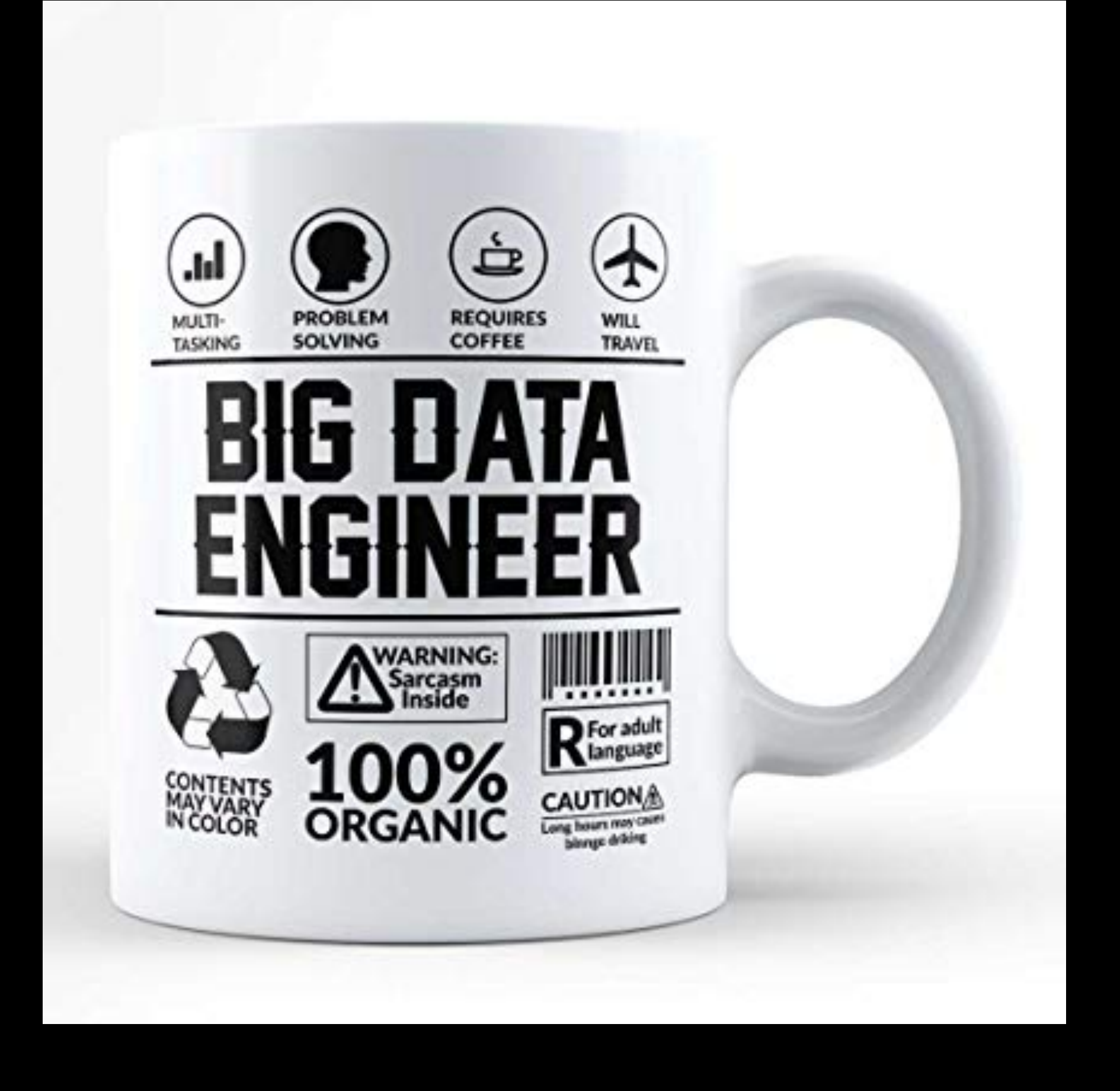

### RSNA BONE AGE CHALLENGE

- ~12600 X-ray images
- Data given as (plus files) —>
- Radiologists MAE ~7 months
- Winners MAE ~4 months

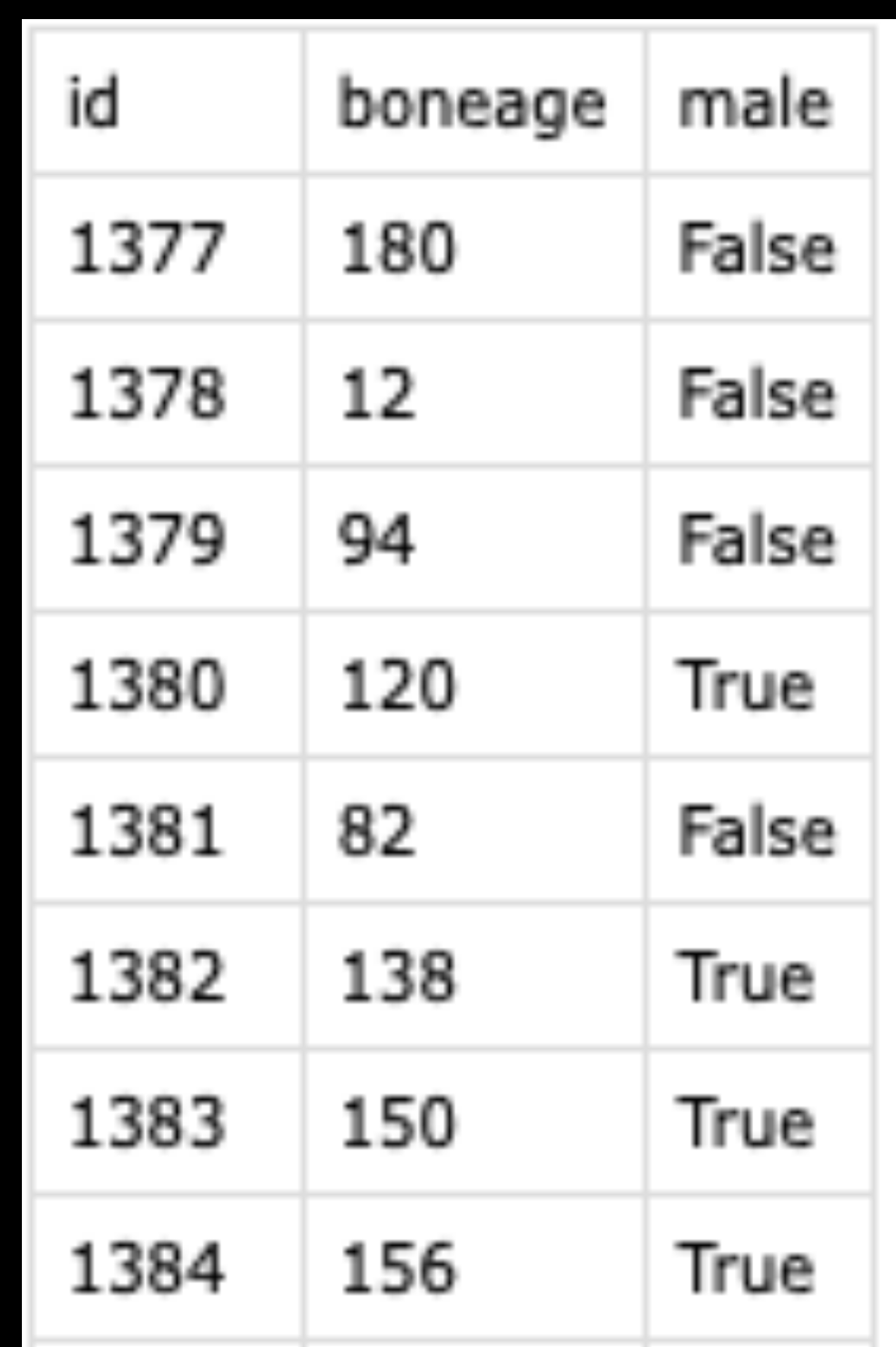

# DISTRIBUTION

- 18.2% more data for male than female
- Age ranges randomly underrepresented (data is not beautiful)
- Splitting strategy:
	- Stratify (Validation/Training)
	- Multiple sampling (to achieve uniform distribution also in gender)

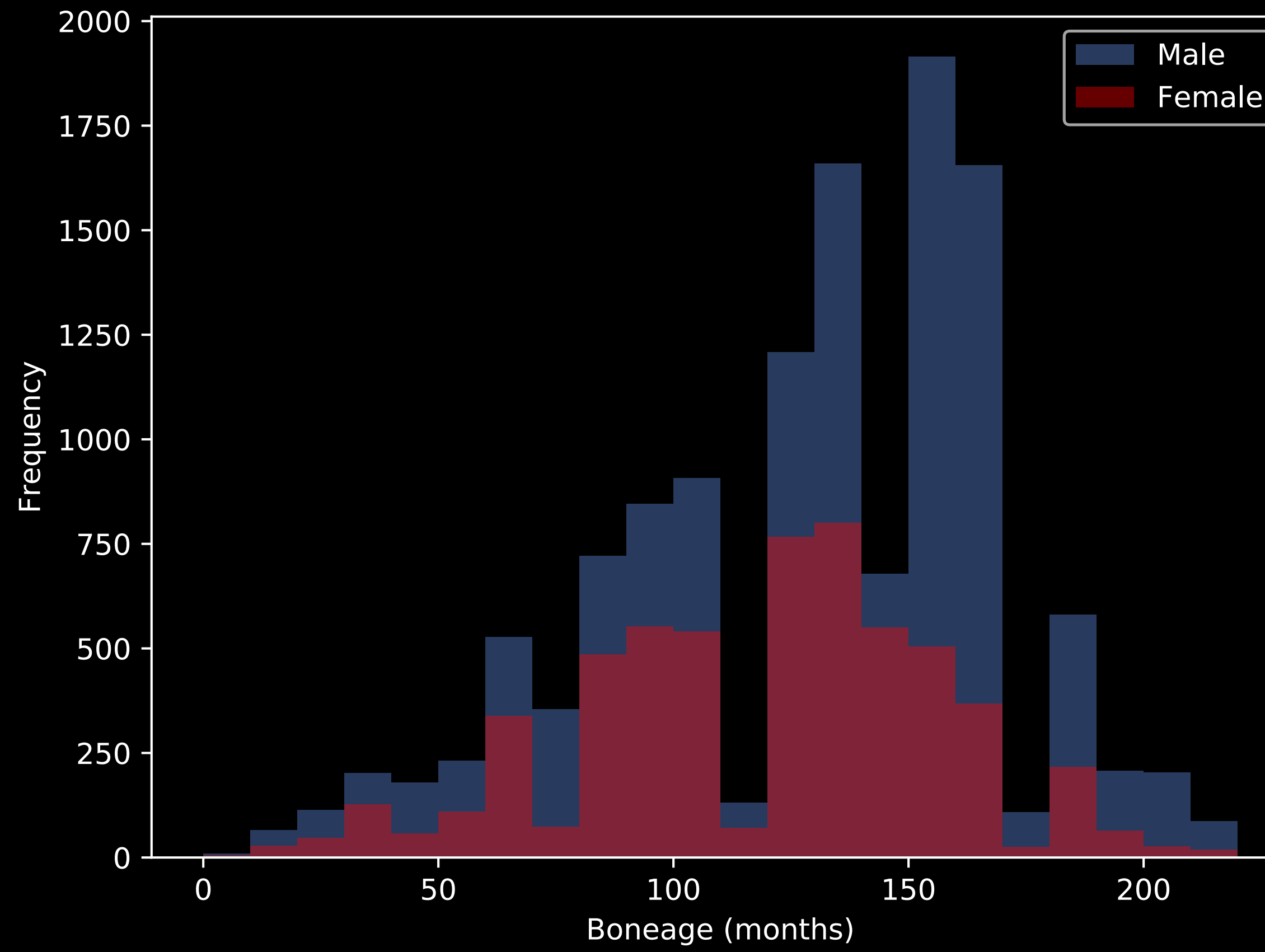

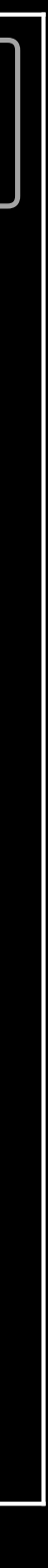

# PROCESSING AND FLOW

- No Pre-processing (data is ugly)
- Transform
	- Rescale (299 by 299)
	- Rotate (20 degrees)
	- Shift (20% of total width and height)
	- Zoom (0.8-1.2x)
	- Flip (horizontal)
	- Shear (0.2 degrees)
- Hard to fit all images in RAM
	- Use flow; NN is fed images a batch at a time
	- Current method takes 10+GB of RAM out of 13GB

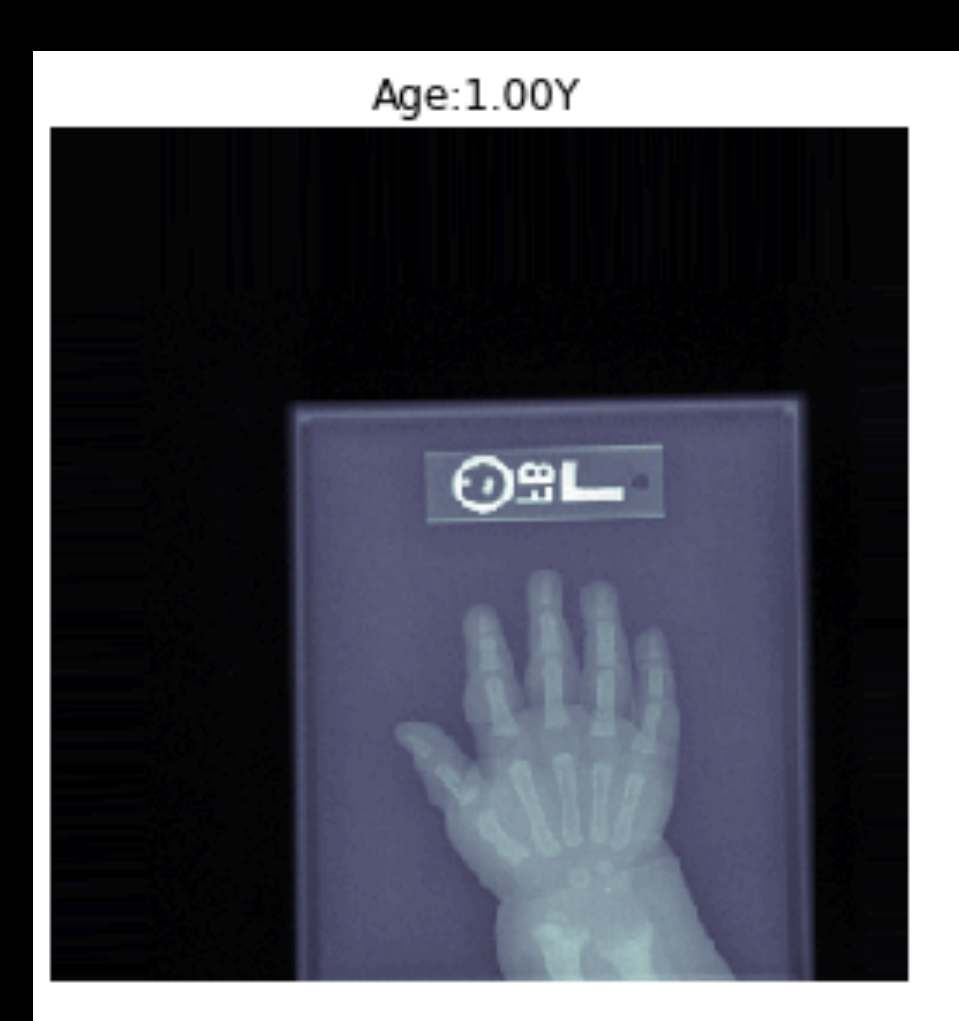

Age:8.00Y

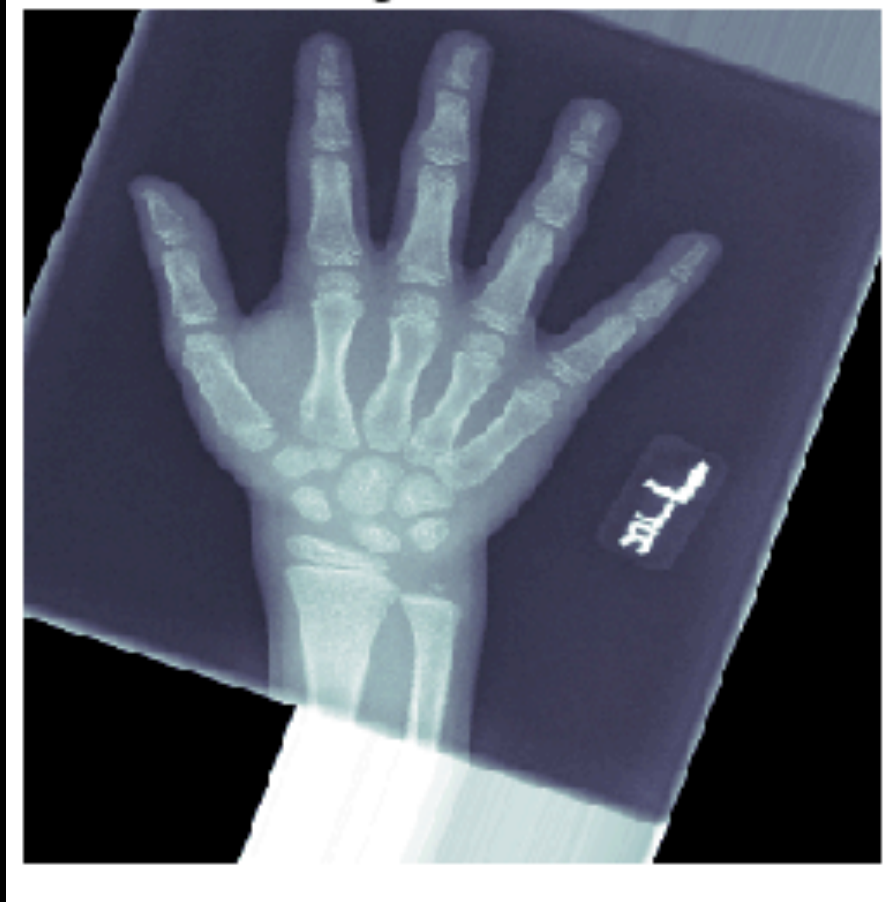

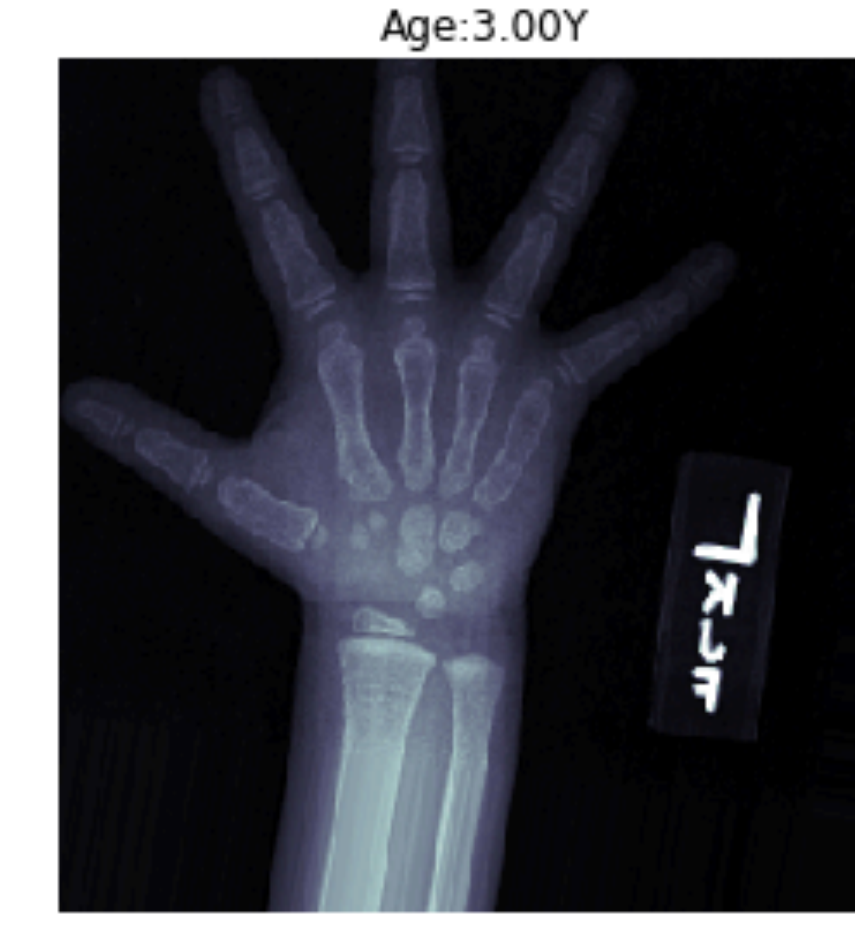

Age:15.00Y

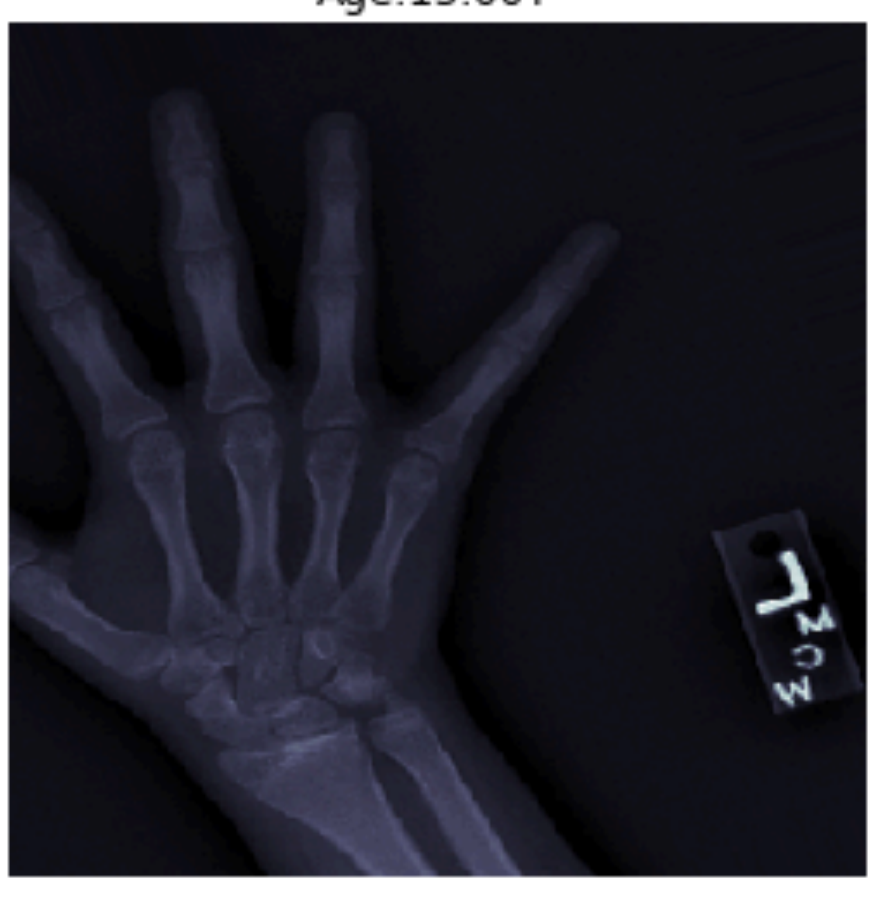

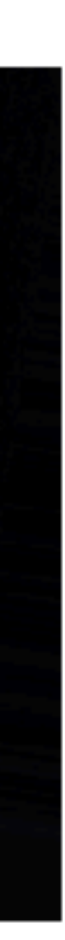

# OUR MODEL

- Convolutional Neural Network
	- Multiple inputs
	- Using pretrained network
	- Attention

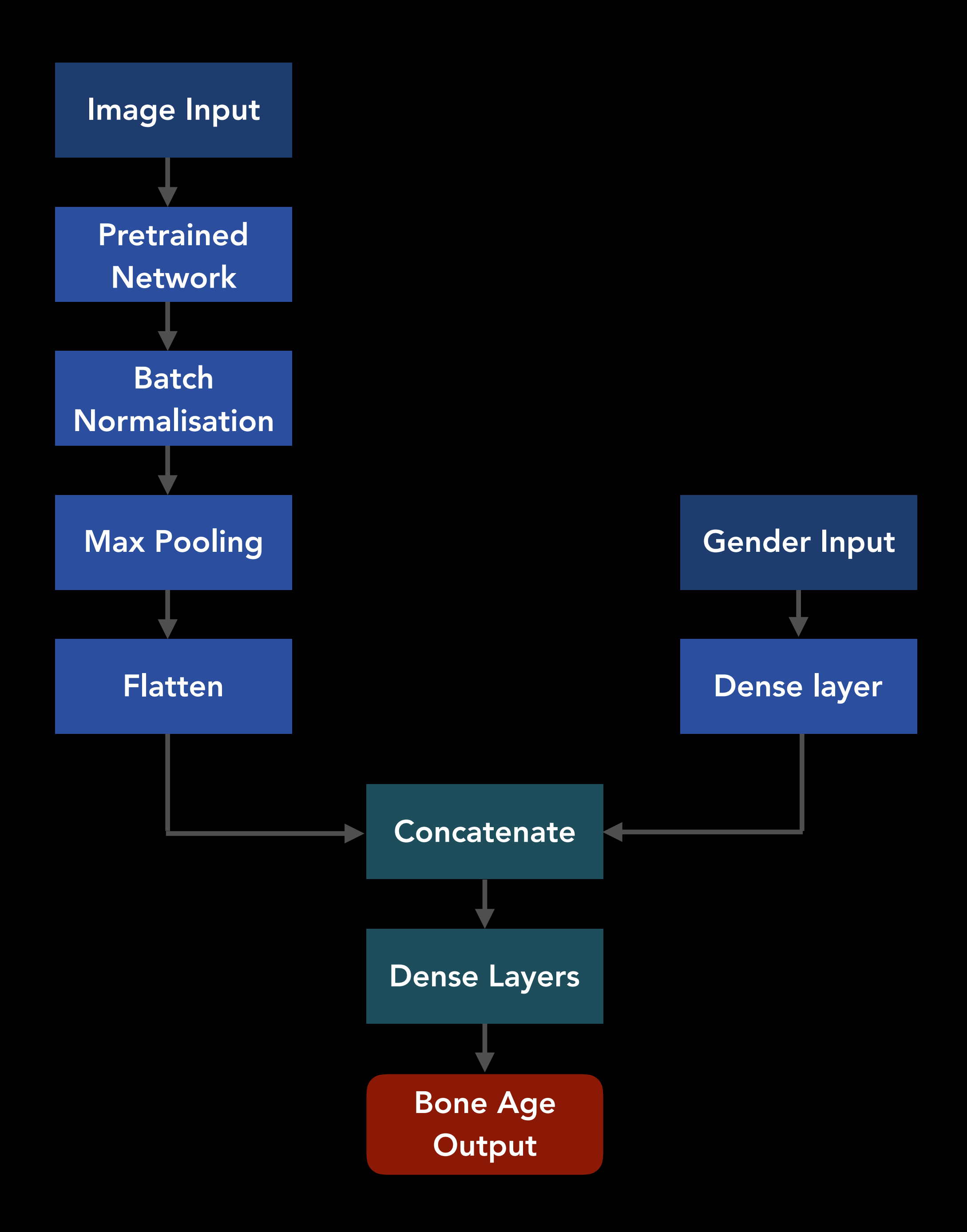

# ATTENTION

- Focus on most important parts
- Inspiration from the human vision
- Light attention implementation
- Not faster, not performing better

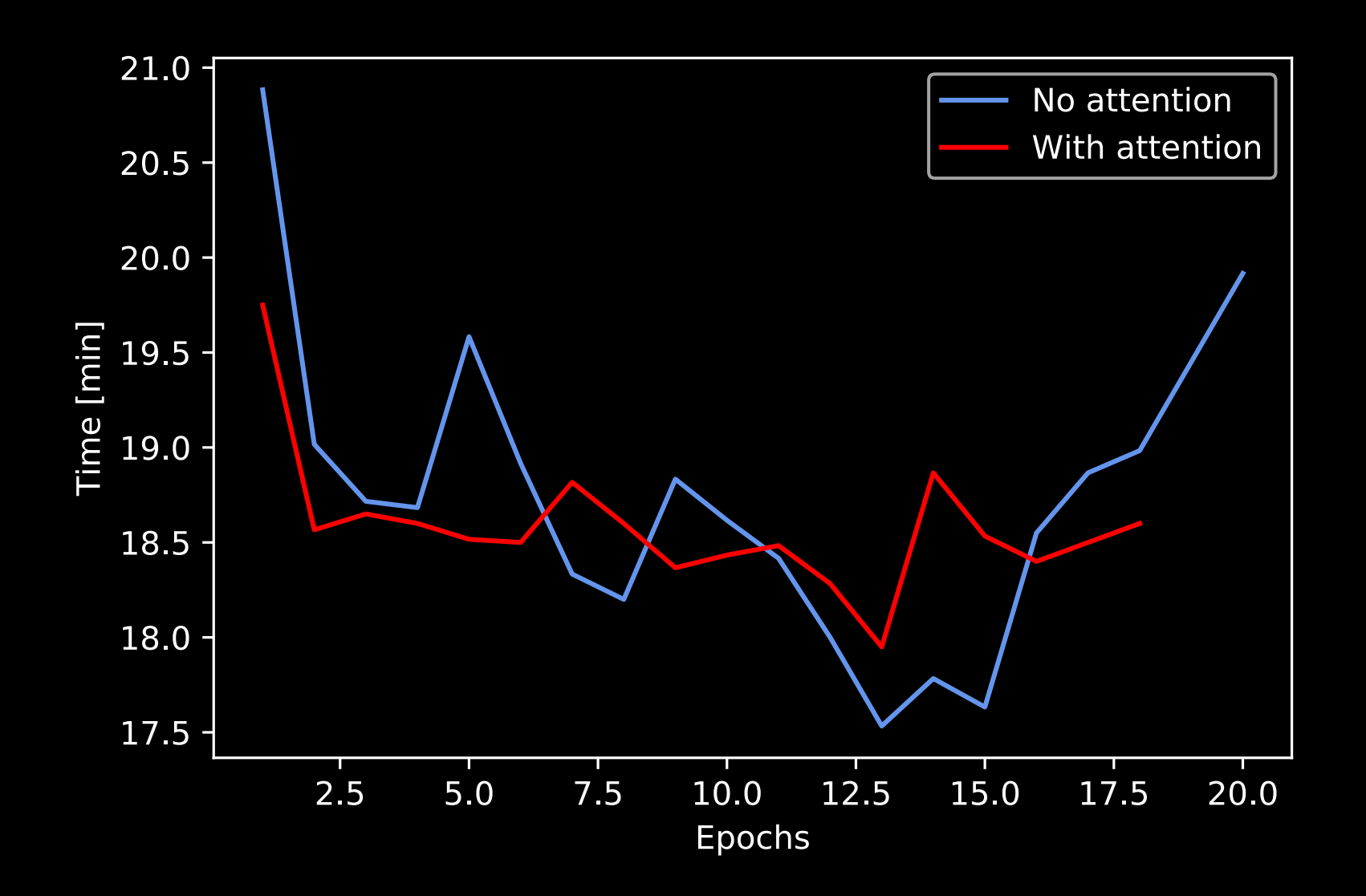

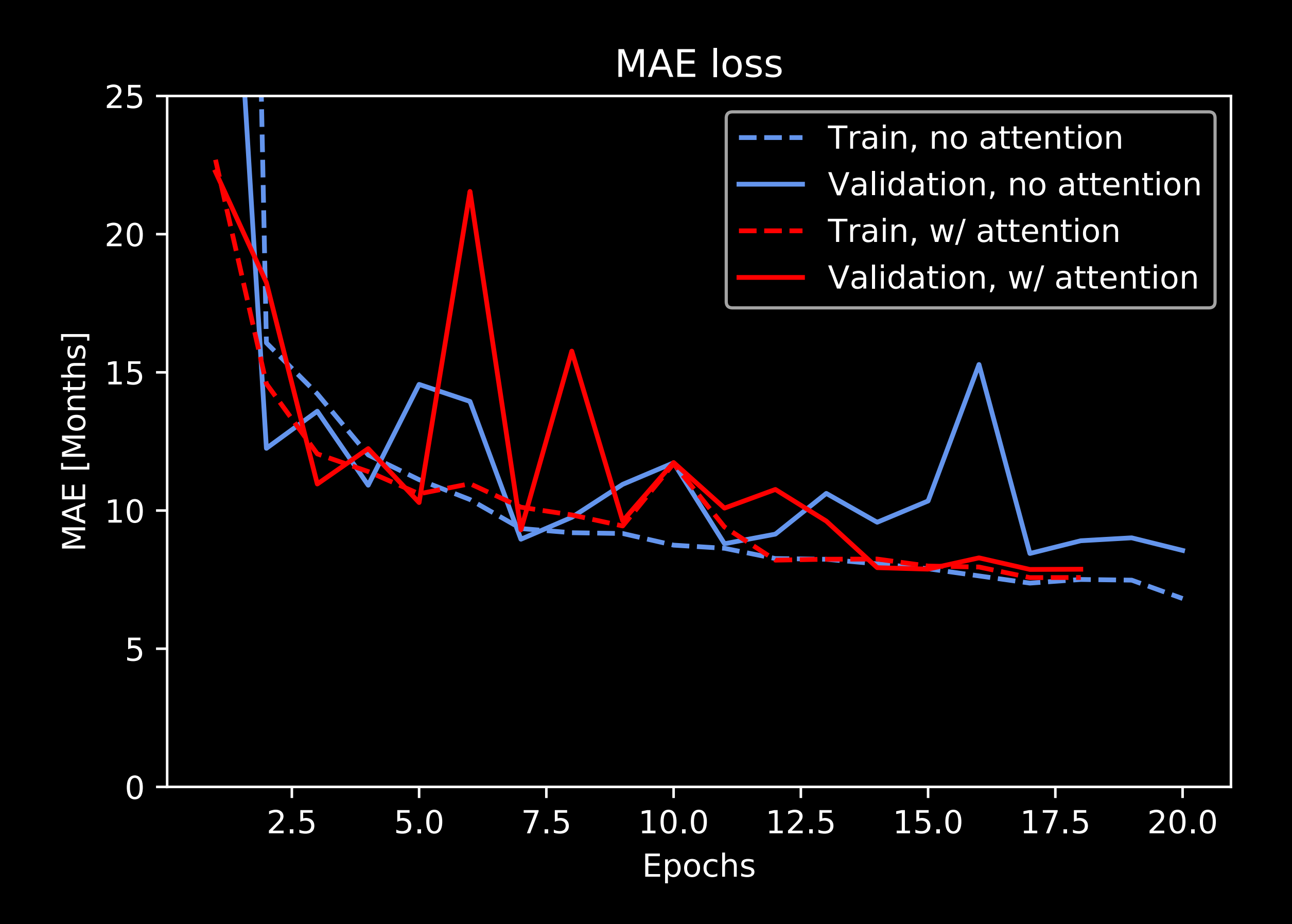

# PRE-TRAINED MODELS

- Pre-trained for classification between 1000 objects in images
- Also offers preset filters without using trained weights
- Inception V3 (23.9 million parameters): Winner's pick
- VGG19 (144 million parameters): Largest is not always the best
- Xception (22.9 million parameters): our best result

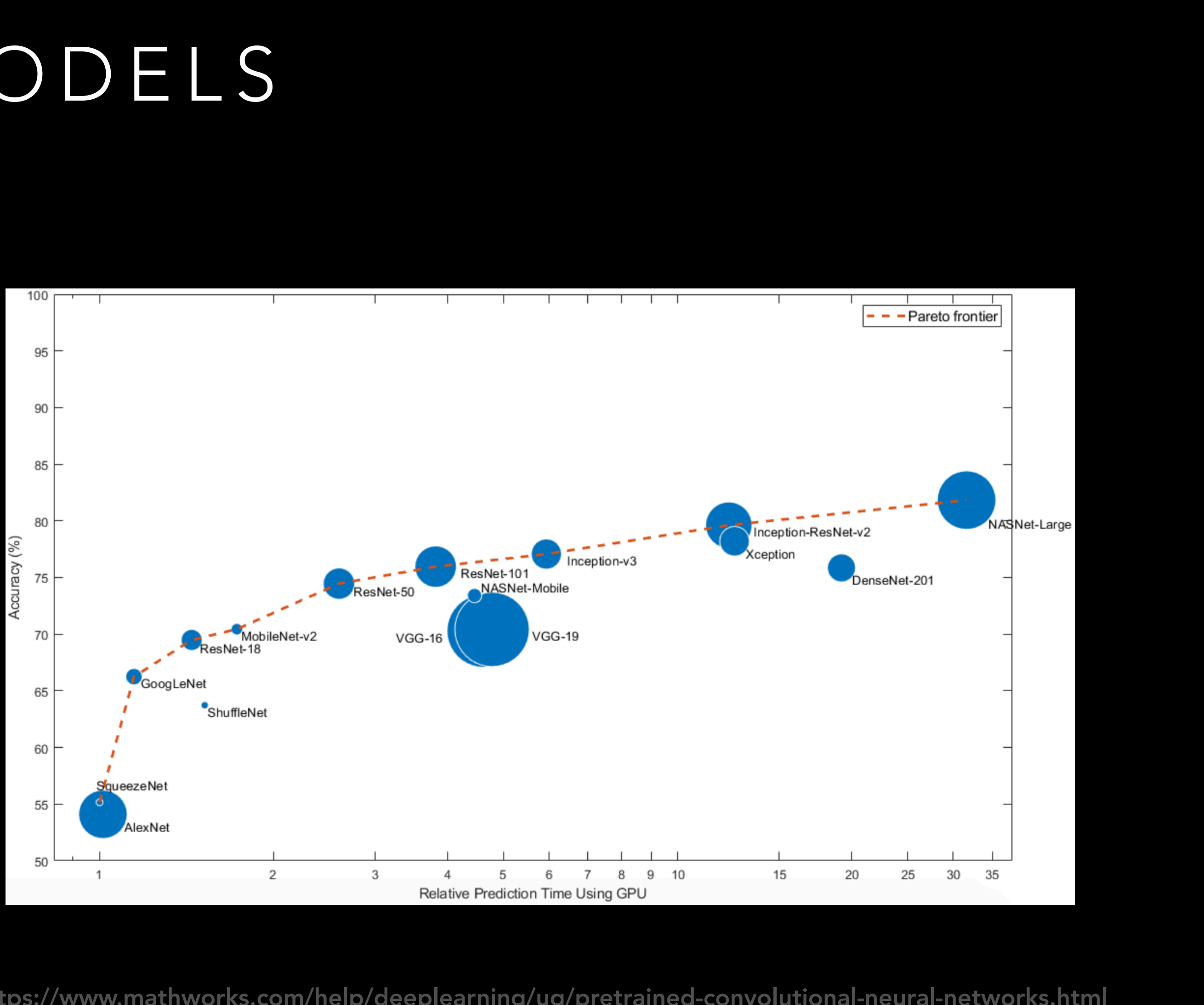

https://www.mathworks.com/help/deeplearning/ug/pretrained-convolutional-neural-networks.html

### RESULTS

- Best result: MAE ~7 months
	- No attention
	- Gender as secondary input
	- Xception
	- Two dense layers

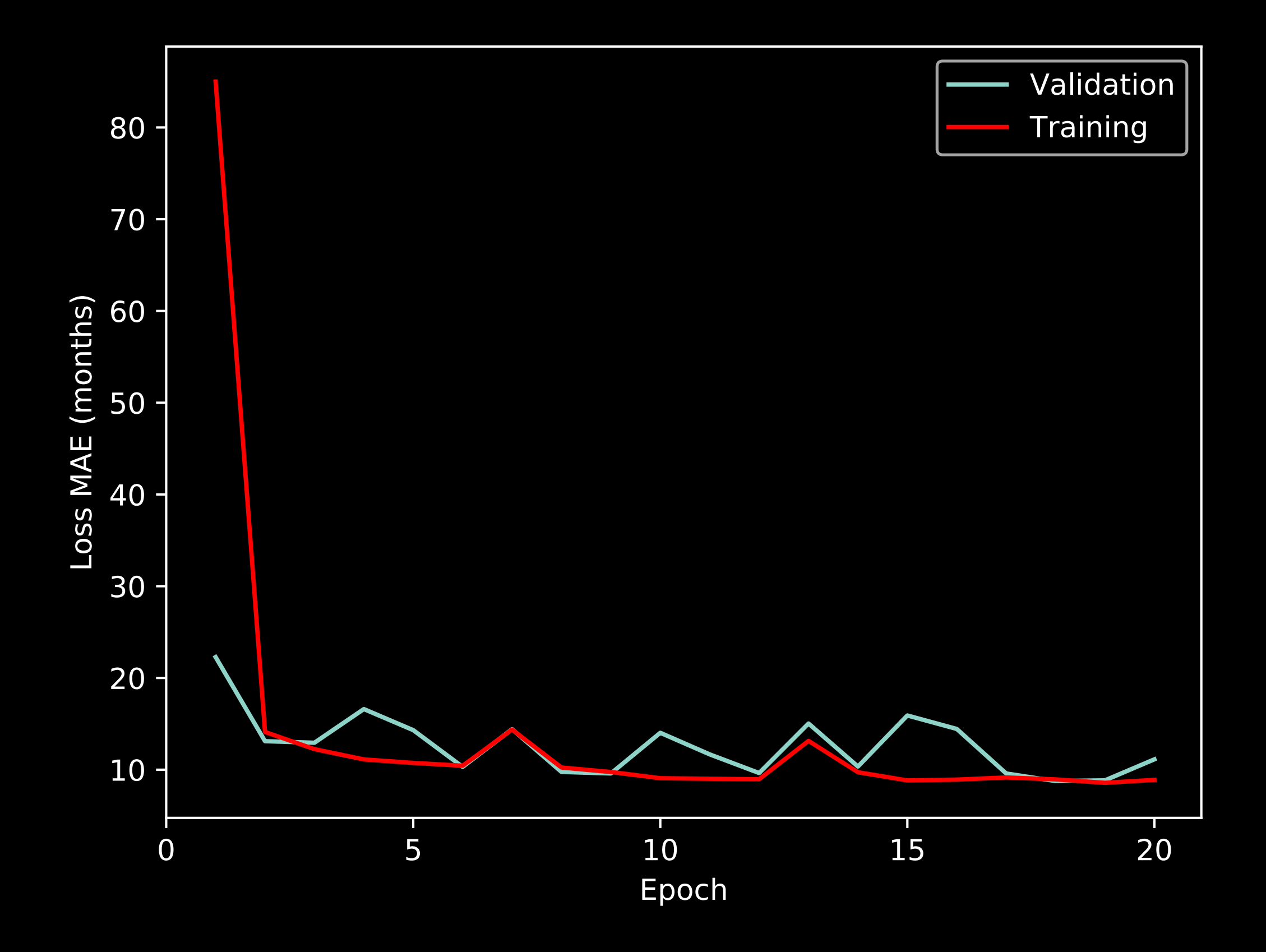

## REFERENCE

1. Halabi SS, Prevedello LM, Kalpathy-Cramer J et al. The RSNA challenge. Radiology 2019;290(2):498–503. [Link](https://pubs.rsna.org/doi/10.1148/radiol.2018180736), [Google Scholar](http://scholar.google.com/scholar_lookup?hl=en&volume=290&publication_year=2019&pages=498-503&journal=Radiology&issue=2&author=SS+Halabi&author=LM+Prevedello&author=J+Kalpathy-Cramer&title=The+RSNA+pediatric+bone+++++++++++++++++++++++++age+machine+learning+++++++++++++++++++++++++challenge)

2. [Our Kaggle Kernel: https://www.kaggle.com/ehrhorn2019/ku-](https://www.kaggle.com/ehrhorn2019/ku-bda-2019-boneage-project)

- pediatric bone age machine learning
- [bda-2019-boneage-project](https://www.kaggle.com/ehrhorn2019/ku-bda-2019-boneage-project)
- [pretrained-vgg16-for-bone-age](https://www.kaggle.com/kmader/attention-on-pretrained-vgg16-for-bone-age)
- 4. Code from [https://www.kaggle.com/sinkie/keras-data](https://www.kaggle.com/sinkie/keras-data-augmentation-with-multiple-inputs)[augmentation-with-multiple-inputs](https://www.kaggle.com/sinkie/keras-data-augmentation-with-multiple-inputs)

3. [Code from https://www.kaggle.com/kmader/attention-on-](https://www.kaggle.com/kmader/attention-on-pretrained-vgg16-for-bone-age)